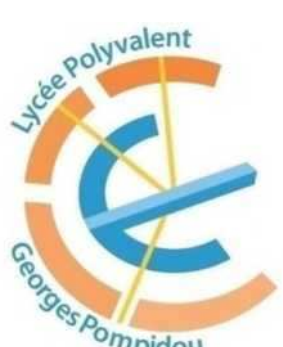

# **RESTAURATION SCOLAIRE**

## **REGLEMENT**

La loi du 13 août 2004 a transféré aux régions les missions d'accueil, de restauration, d'hébergement et d'entretien général et technique des lycées, ainsi que le recrutement<br>de restauration, d'hébergement et d'entretien général et technique des lycées, ainsi que le recrutement et la gestion des personnels Adjoints Techniques Territoriaux des Etablissements d'Enseignement (ATTEE) exerçant ces missions.

Pour organiser et formaliser cette répartition des tâches, l'article 82 de cette loi a prévu qu'une convention soit passée entre les lycées et la Région afin de préciser « les modalités d'exercice de leurs compétences respectives ».

L'établissement assure la gestion et le fonctionnement de ce service au quotidien, avec pour objectifs de respecter un temps suffisant pour le repas, favoriser la fluidité du passage des élèves, optimiser l'utilisation des locaux et assurer la qualité et le confort de travail des personnels de restauration.

#### **Les repas servis à la cantine scolaire**

Réglementation relative à la qualité nutritionnelle des repas servis en cantine scolaire : Décret n° 2011- 1227 du 30 septembre 2011 relatif à la qualité nutritionnelle des repas servis dans le cadre de la restauration scolaire.

La restauration est strictement réservée aux usagers de l'établissement qui consomment les plats fournis par la cuisine du Lycée à l'exception des élèves bénéficiant d'un PAI (Plan Accueil Individualisé) validé par le chef d'établissement.

L'accès à la restauration n'est possible qu'au détenteur d'un badge lycée ou de la carte Jeune Région. La Carte Jeune Région est **PERSONNELLE** et ne peut être prêtée.

**L'accès au service de restauration n'est possible qu'après :**

- **soit avoir crédité son compte de restauration pour les usagers au « ticket »**
- soit être inscrit comme demi-pensionnaire au FORFAIT

La restauration fonctionne du **lundi au vendredi de 11h30 à 13h00** 

- La réservation de son repas (mode ticket) est obligatoire jusqu'à 10h30 le jour-même
- L'accès au restaurant se fait obligatoirement en passant son badge ou carte Jeune sur les lecteurs des tourniquets situés à l'entrée du restaurant scolaire.
- Les usagers n'ayant pas réservé, ayant perdu ou oublié leur badge ou Carte Jeune Région seront admis en fin de service uniquement (12h50 env.), dans la limite des repas encore disponibles et si leur compte est suffisamment approvisionné. Ils devront justifier de leur identité par tout moyen. En cas d'oubli répété de réservation (5 sur une période de 6 semaines) ou de la carte, l'élève pourra être exclu temporairement du restaurant scolaire.

Deux modes d'accès à la restauration scolaire sont proposés :

#### **Ticket - paiement au repas (***mode le plus souple conseillé***) I.**

**Condition 1 :** détenir un badge lycée ou la carte Jeune Région

#### **Condition 2 : un compte suffisamment approvisionné**

Les usagers sont informés de leur solde à chaque passage à la borne de réservation. L'écran affiche « réapprovisionner » lorsqu'il reste la somme équivalente à 4 repas.

- **1. Internet** >> compte approvisionné au plus tard dans l'heure
- En se connectant au portail Espace Famille (identifiants envoyés par courriel par le lycée au plus tard le 31 août pour les nouveaux élèves et sur demande)
- à partir de Pronote (accès parents) dans l'onglet « Liens utiles »
	- **2. Chèque** à l'ordre de « **ETS Lycée Georges Pompidou** », avec au verso, nom, prénom et classe
		- o Envoi par courrier
		- o Encaissement par l'élève sur la borne interactive de l'administration >> compte crédité instantanément
	- **3. Espèces** >> compte approvisionné le lendemain au plus tard.

Au bureau Restauration Administration -1 er étage, accessible aux élèves de 8h15 à 11 h00.

#### **Condition 3 : réservation obligatoire du repas**

### **La réservation pour le repas du jour même doit être effectuée au plus tard avant 10h30 Elle n'est possible que si le compte est suffisamment approvisionné Le compte est débité du coût du repas à la réservation\*.**

^ Passer son badge ou sa Carte Jeune Région dans l'une des **bornes de réservation** (voir plan)

 $\circ$  à compter de 13h15 la veille du repas jusqu'au lendemain matin avant 10h30.  $\circ$  Pour le repas du lundi, dès le vendredi 13h15.

#### **La réservation est effective lorsque le message apparait :« Réservé ce jour N° carte solde »**

L'annulation de la réservation est possible à partir des bornes interactives jusqu'à 10h30.

#### ^ Depuis votre **PC ou votre Smartphone** : connectez-vous sur l'Espace Familles.

Si votre solde le permet, il suffit de sélectionner la ou les dates souhaitée(s). Il est possible d'annuler une réservation jusqu'au jour même avant 10h30 sur l'espace Famille sur Internet ; ou à partir de la borne multiservice de l'administration ou du foyer jusqu'à 10h30 pour les réservations effectuées au plus tard avant 10h.

\*Exceptionnellement, pour un motif autre que convenance personnelle (en cas de force majeure, accident...), l'usager qui n'a pas consommé son repas réservé peut demander l'annulation de son repas à sur présentation d'un justificatif.

#### **II. Forfait demi-pension**

Le forfait consiste en une globalisation d'une prestation.

#### **L'inscription au régime du forfait doit avoir été effectué avant la rentrée ...**

La famille ou l'élève majeur peuvent s'engager pour les périodes à venir ou mettre fin à leur engagement 30 jours minimum avant le début de chaque période sur demande écrite adressée à l'établissement.

3 périodes sont prévues :

De la rentrée scolaire de septembre aux vacances de Noël

De la rentrée des vacances de Noël aux vacances de Printemps

De la rentrée des vacances de Printemps à la fermeture du service de restauration en fin d'année scolaire

Le paiement au forfait est payable en trois termes inégaux correspondant à la réalité des jours d'ouverture du restaurant. Ce forfait est payable d'avance, en début de période. La facture est émise par courriel au cours du trimestre concerné.

Le règlement peut être effectué par

- CB internet via le portail Téléservices de l'Education nationale avec ses identifiants Educonnect
- Chèque envoyé au lycée ou remis au service financier
- En numéraire pour les sommes inférieures à 300 €

Le montant annuel (année civile) du forfait est fixé par la Région Occitanie.

Le montant trimestriel est calculé sur la base du nombre de jours de chaque période correspondant au nombre de jours réel d'ouverture du service de restauration sur l'année civile.

La présence aux repas est obligatoire pour tous les demi-pensionnaires. Les absences exceptionnelles ou répétitives n'ouvrent pas droit à remise.

Les conditions de remboursement aux usagers sont limitées à 2 situations : lorsque l'hébergement n'est pas assuré ou en cas d'absence justifiée de l'élève pour les motifs suivants :

- stage en entreprise : transmettre copie de la convention de stage
- voyages scolaires
- sorties scolaires obligatoires
- maladie supérieure à 15 jours consécutifs, sur présentation d'une copie de certificat médical
- exclusion suite à une sanction
- non-fréquentation prolongée de la restauration scolaire liées à la pratique d'un culte

La demande de remise doit être formulée par courriel.

En cas de défaut de paiement du forfait dans le délai requis (au plus tard 30 jours avant la fin la fin du trimestre), l'élève perd la possibilité de bénéficier de la demi-pension au forfait à compter du 1er jour du trimestre suivant, jusqu'au recouvrement de la créance. Il peut toutefois accéder au restaurant scolaire avec le système du ticket prépayé.

#### PERTE, VOL OU DE DEGRADATION DU BADGE / DE LA CARTE JEUNE

L'usager devra signaler la perte ou le vol immédiatement au bureau Restauration du service Intendance qui procédera à un blocage de la Carte afin d'éviter son utilisation par une autre personne. Dans tous les cas, il devra acheter :

- Un nouveau badge auprès du service gestion de l'établissement pour les personnels.
- Une nouvelle Carte Jeune Région en se rendant sur le site internet Carte Jeune Région. Dans l'attente de celle-ci l'usager fera la demande d'une carte provisoire auprès de l'Intendance (élèves, étudiants, apprentis).

#### DEPART DEFINITIF DE L'ETABLISSEMENT

L'usager / la famille peut demander le remboursement du solde par courriel, accompagné d'un relevé d'identité bancaire (IBAN). Il se fera exclusivement par virement bancaire.

### **BORNES DE RESERVATIONS** 212  $213$ **ETAGE GNOMOR**  $\frac{307}{301}$ Pellet 38 CDI 348 103 급 **ZONE FUMEL THE** W Parker<br>Forbes

#### BORNES DE RESERVATION